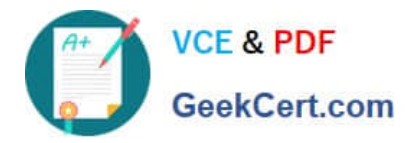

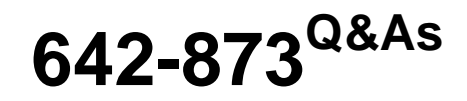

Designing Cisco network Service Architectures (ARCH)

# **Pass Cisco 642-873 Exam with 100% Guarantee**

Free Download Real Questions & Answers **PDF** and **VCE** file from:

**https://www.geekcert.com/642-873.html**

100% Passing Guarantee 100% Money Back Assurance

Following Questions and Answers are all new published by Cisco Official Exam Center

**C** Instant Download After Purchase

**83 100% Money Back Guarantee** 

- 365 Days Free Update
- 800,000+ Satisfied Customers

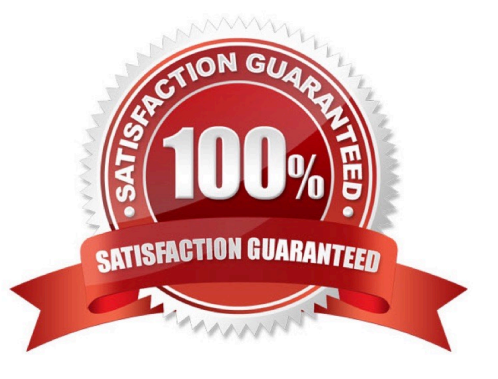

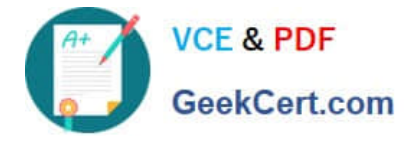

### **QUESTION 1**

A customer with a single Cisco Adaptive Security Appliance wants to separate multiple segments of the e-commerce network to allow for different security policies. What firewall technology accommodates these design requirements?

- A. virtual contexts
- B. private VLANs
- C. admission control
- D. virtual private network

Correct Answer: A

### **QUESTION 2**

Which three Layer 2 access designs have all of their uplinks in an active state? (Choose three.)

- A. Flex Links
- B. loop-free U
- C. looped square
- D. looped triangle
- E. loop-free inverted U

Correct Answer: BCE

### **QUESTION 3**

Refer to the exhibit.

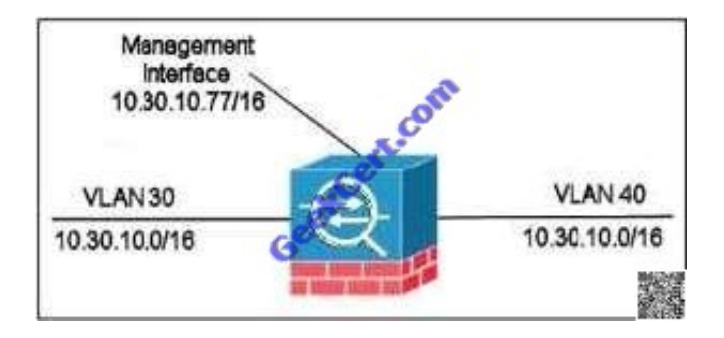

Which statement about the ASA is true?

- A. The management interface is reachable only from VLAN 30.
- B. The management interface is reachable only from VLAN 40.

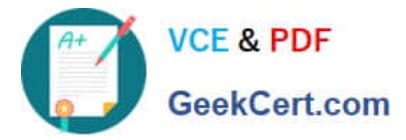

- C. It is running in transparent mode.
- D. It is running in routed mode.

Correct Answer: C

### **QUESTION 4**

Which unique EIGRP feature allows for faster Layer 3 convergence?

- A. fast EIGRP timers
- B. feasible successors
- C. hybrid routing protocol
- D. Cisco proprietary protocol
- Correct Answer: B

### **QUESTION 5**

Which STP enhancement can be configured on Layer 2 ports between distribution layer switches?

- A. LoopGuard
- B. PortFast
- C. UplinkFast
- D. RootGuard
- Correct Answer: A

[Latest 642-873 Dumps](https://www.geekcert.com/642-873.html) [642-873 Study Guide](https://www.geekcert.com/642-873.html) [642-873 Exam Questions](https://www.geekcert.com/642-873.html)

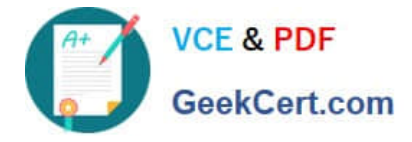

To Read the Whole Q&As, please purchase the Complete Version from Our website.

# **Try our product !**

100% Guaranteed Success 100% Money Back Guarantee 365 Days Free Update Instant Download After Purchase 24x7 Customer Support Average 99.9% Success Rate More than 800,000 Satisfied Customers Worldwide Multi-Platform capabilities - Windows, Mac, Android, iPhone, iPod, iPad, Kindle

We provide exam PDF and VCE of Cisco, Microsoft, IBM, CompTIA, Oracle and other IT Certifications. You can view Vendor list of All Certification Exams offered:

### https://www.geekcert.com/allproducts

## **Need Help**

Please provide as much detail as possible so we can best assist you. To update a previously submitted ticket:

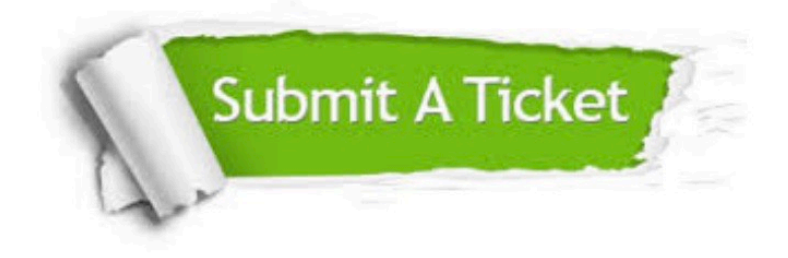

#### **One Year Free Update**

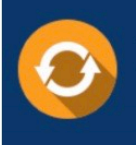

Free update is available within One fear after your purchase. After One Year, you will get 50% discounts for updating. And we are proud to .<br>poast a 24/7 efficient Customer Support system via Email

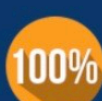

**Money Back Guarantee** 

To ensure that you are spending on quality products, we provide 100% money back guarantee for 30 days from the date of purchase

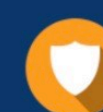

#### **Security & Privacy**

We respect customer privacy. We use McAfee's security service to provide you with utmost security for vour personal information & peace of mind.

Any charges made through this site will appear as Global Simulators Limited. All trademarks are the property of their respective owners. Copyright © geekcert, All Rights Reserved.